# Scheduling Dashboard

### Options :

Syntax = (xxx.peritus.co.za/PHP-Scripts/SchedulingDashboard.php?uName=username&pWord=password&Days=14) ? after the php file, followed by all options joined with an & no spaces allowed

uName : Valid PFIM Username

pWord : Valid PFIM Password

StartDate : A fixed Date to start the Calendar at.

DaysBack : A number of days in the past to include in calendar defaults to 7 day. (Over written when using StartDate)

Days : A number of days for which to show the calendar default is 21 days.

#### Statuses :

scheduled-unallocated - Grouped as Technician "Unassigned"

#### **Yellow Text**

scheduled-technician-start - (Technician Checked in)

**Green Border** 

scheduled-technician-end - (Technician Checked out)

**Orange Border** 

appointment-complete - (Technician has completed appointment and Synchronised data)

Red Border Green Background Black Text

job-card-complete - (Office has marked Job as Complete)

Green Text Black Background

job-card-invoiced - (Office has marked Job as Invoiced)

## Sample:

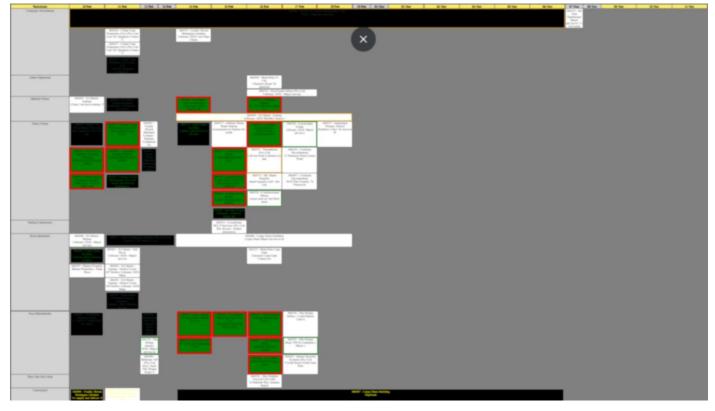